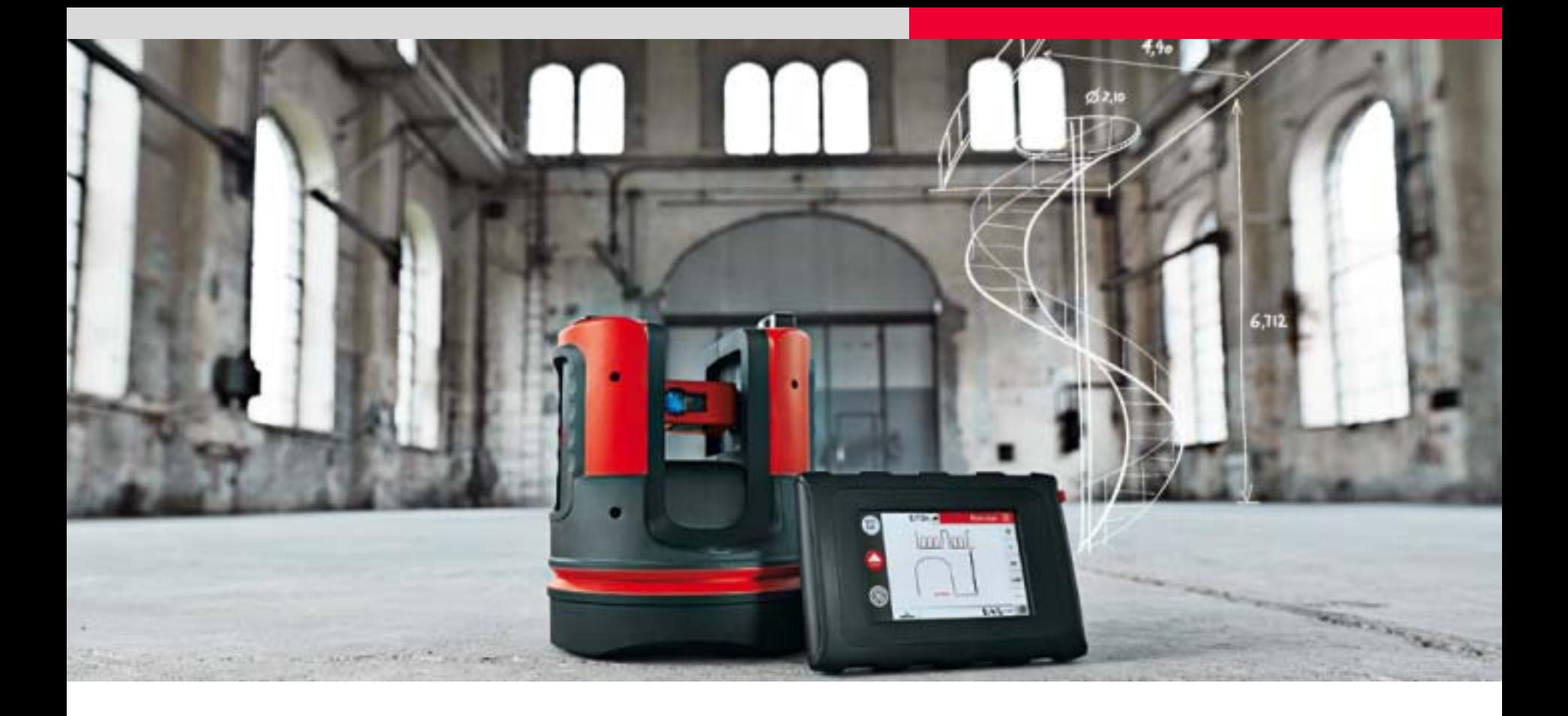

# **Leica 3D Disto DXF**

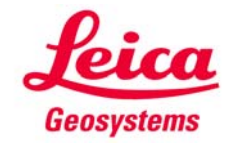

#### **Hinweis…**

Dieses Dokument enthält allgemeine Informationen über DXF-Dateien.

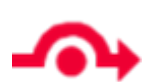

Wenn Sie spezielle Details zum Leica 3D Disto suchen, gehen Sie bitte auf die letzten Seiten.

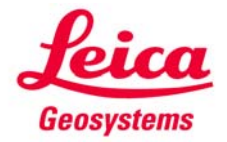

# **Allgemeines zu DXF**

DXF (Drawing Interchange Format) ist ein von AutoDesk® entwickeltes **Format zum Import und Export von CAD-Daten**.

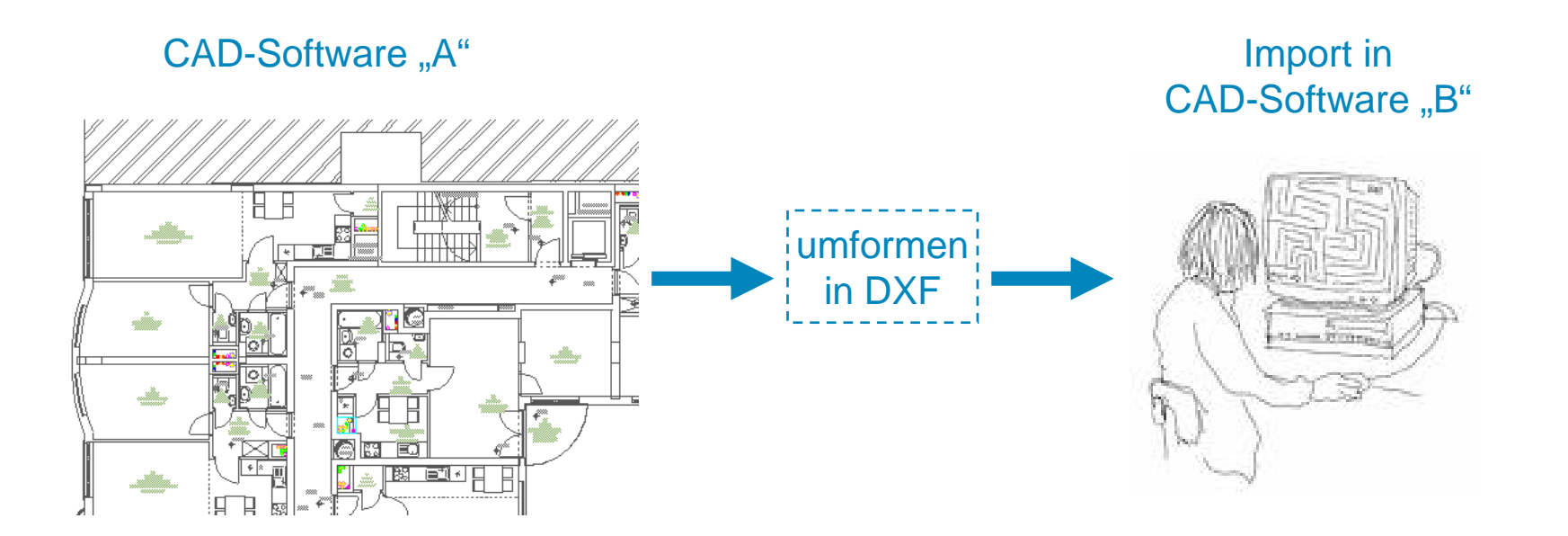

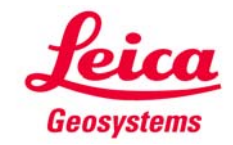

# **Geschichte von DXF**

Es entwickelte sich zu einem **weltweiten Standard** für den Austausch von CAD-Daten.

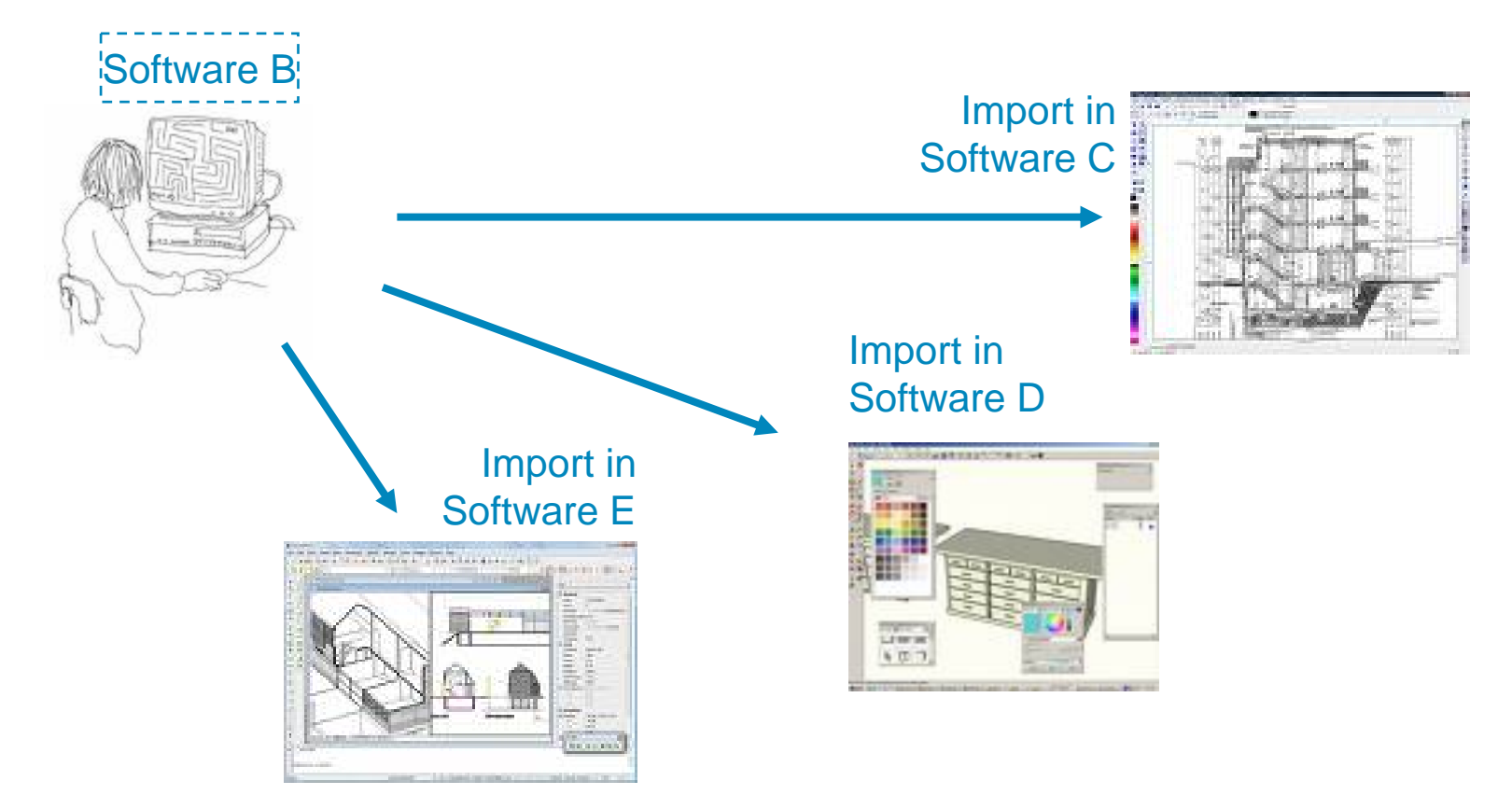

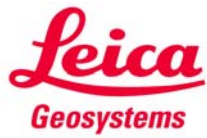

### **Welches Format ist ,,DXF"?**

#### CAD-Datenformate <sup>=</sup> mächtig & komplex

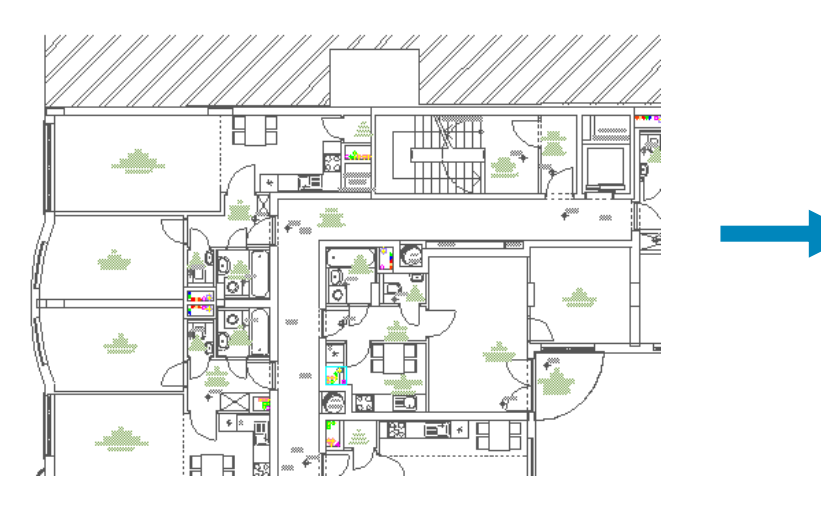

#### DXF = einfaches & editierbares **Textformat**

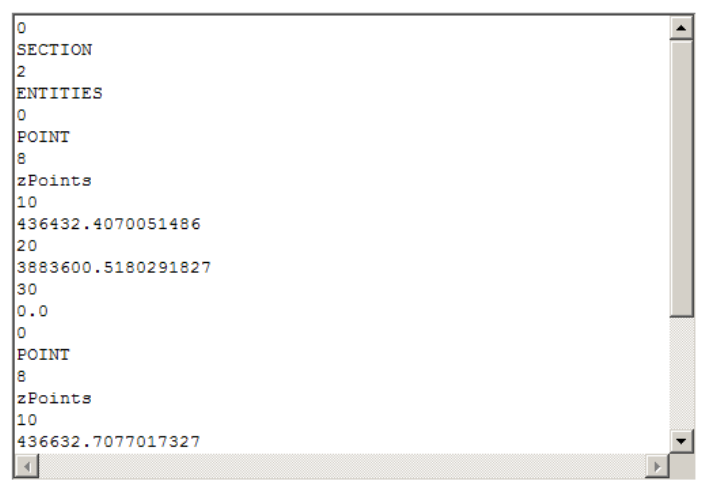

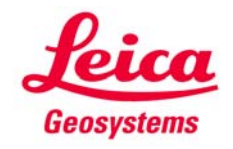

# **Vor- und Nachteile des DXF-Formats**

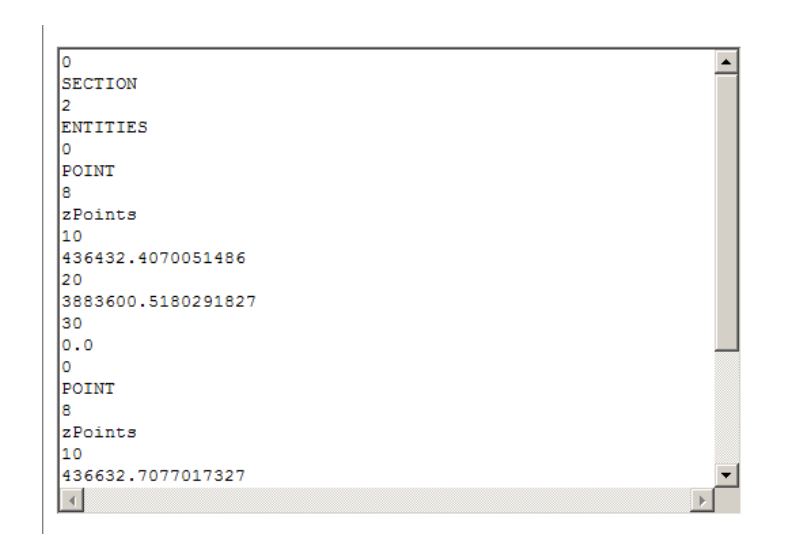

- **offenes Format**
- **Textformat = leicht zu handaben**
- **weltweiter Standard**

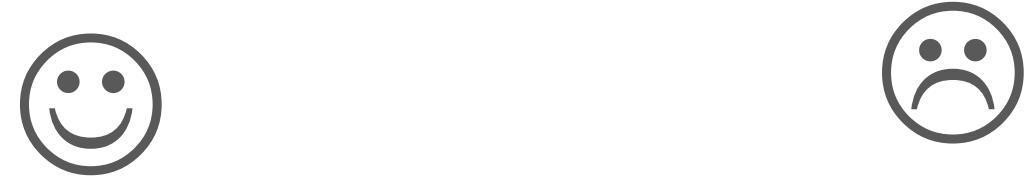

- **viele CAD-Automatismen gehen verloren**
- **manche Inhalte gehen verloren**

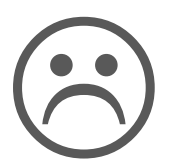

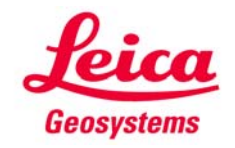

# **Die Datenqualität leidet unter jedem Export**

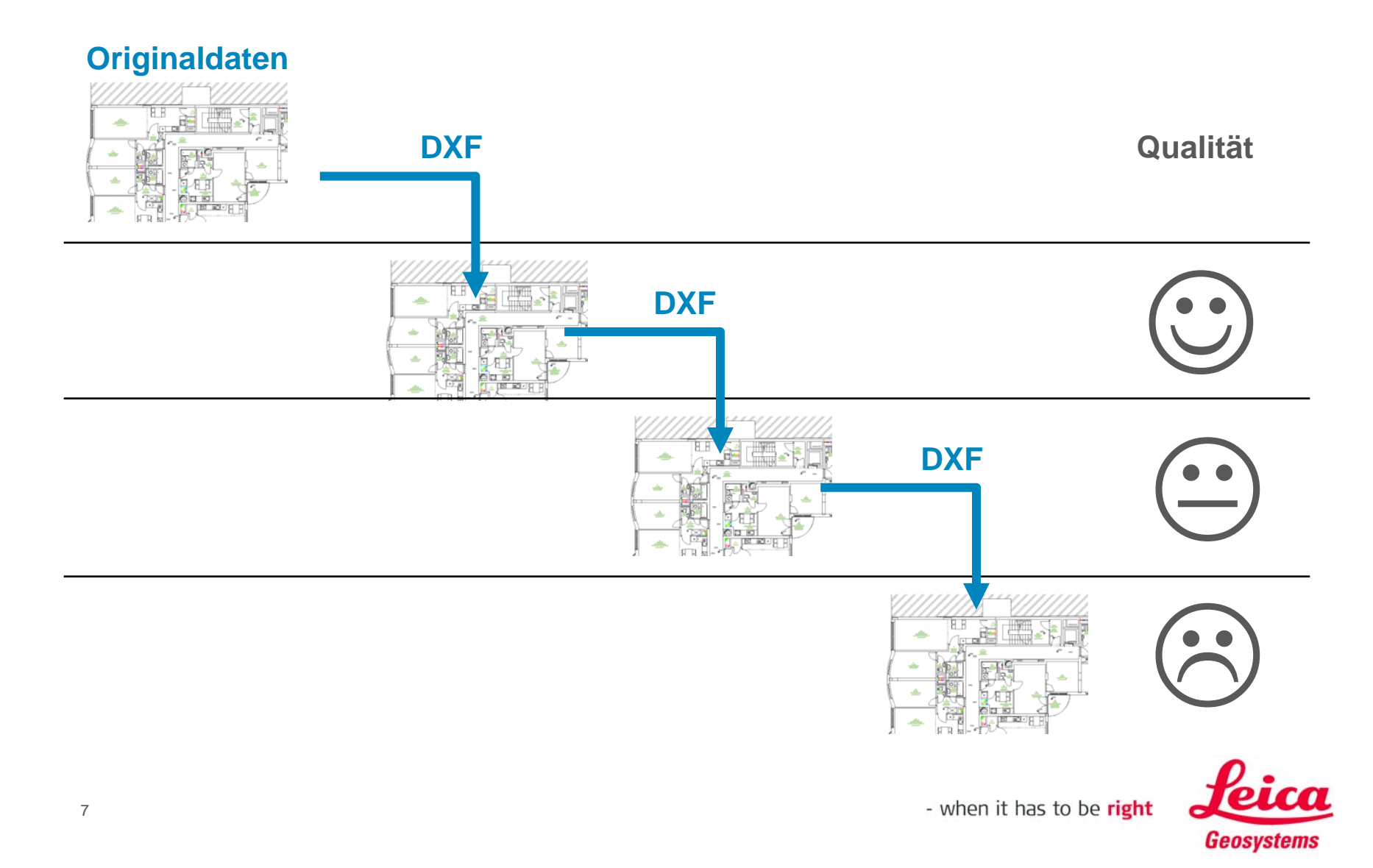

# Verlorengegangene Qualität ist nur schwer wieder herstellbar

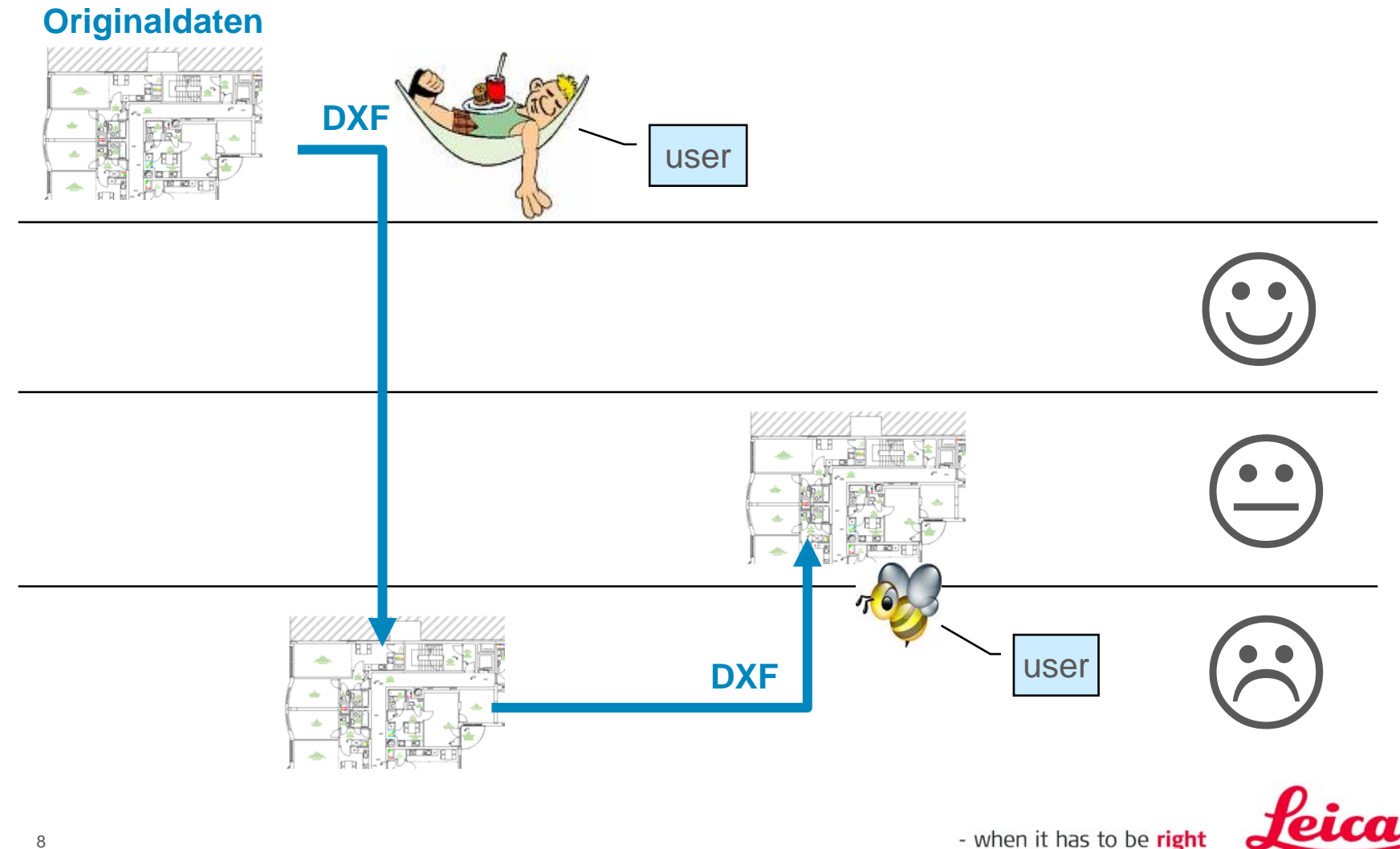

**Geosystems** 

# Sorgfalt bei Import und Export erhält Qualität

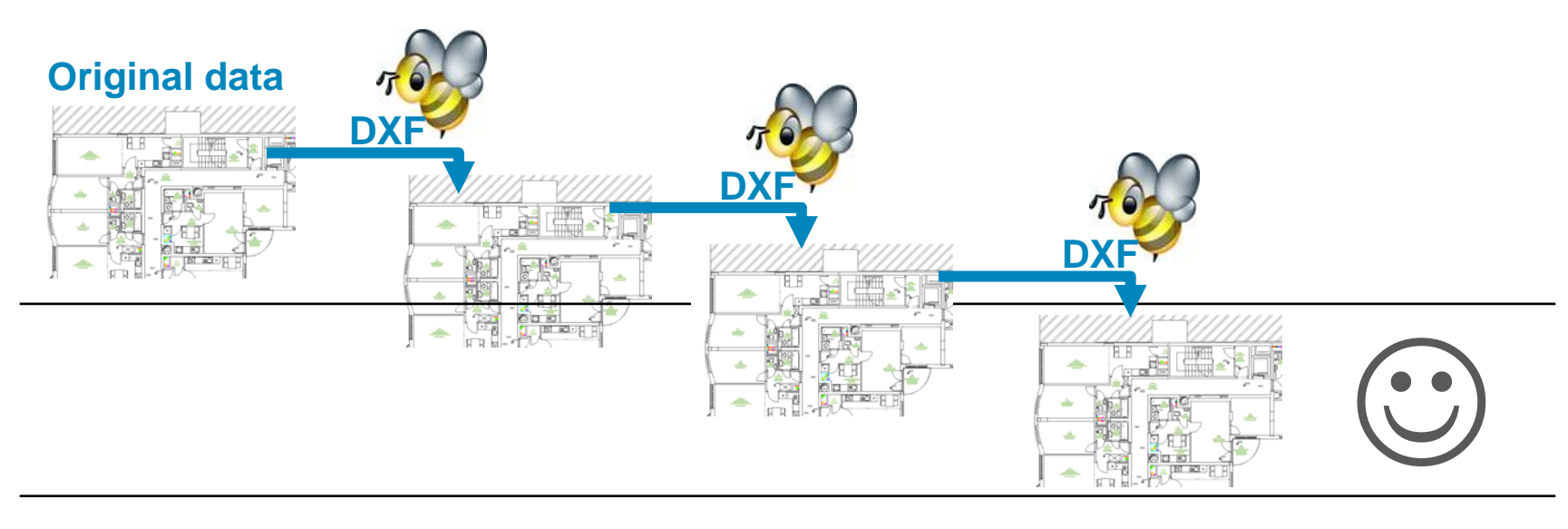

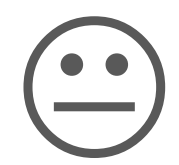

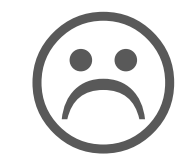

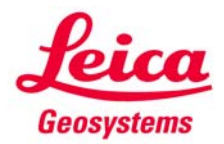

# **Struktur von CAD-Daten**

Die meisten CAD-Systeme verwenden ein Folienprinzip ("Layer"):

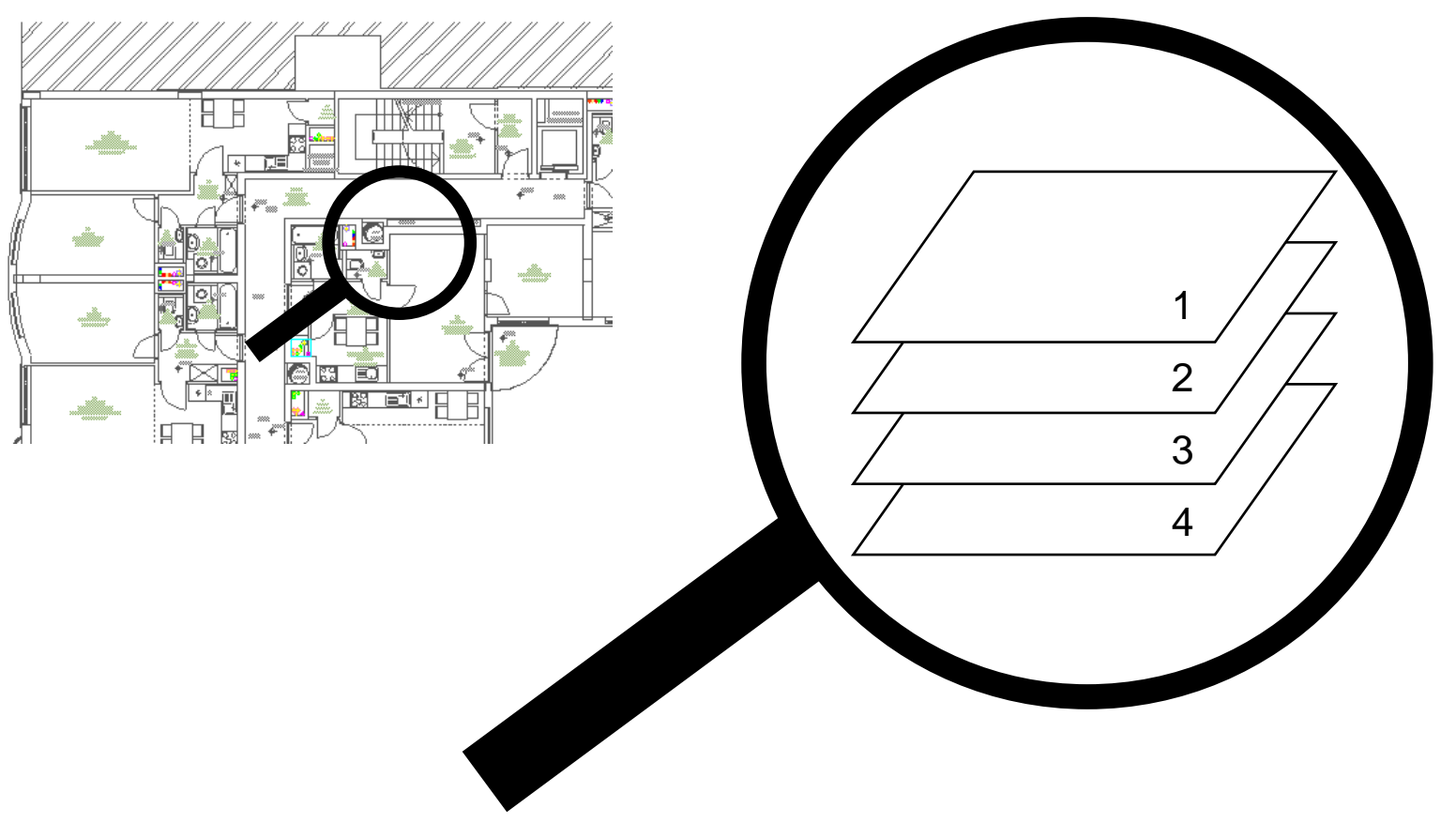

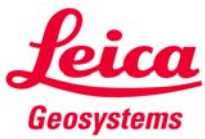

# **Inhalte der CAD-Layer**

Jeder Layer kann verschiedene Daten enthalten: Linien, Polylinien, Punkte, Texte, Bilddateien, Kurven/Splines, Logos, Schraffuren, 3D-Modelle, usw…

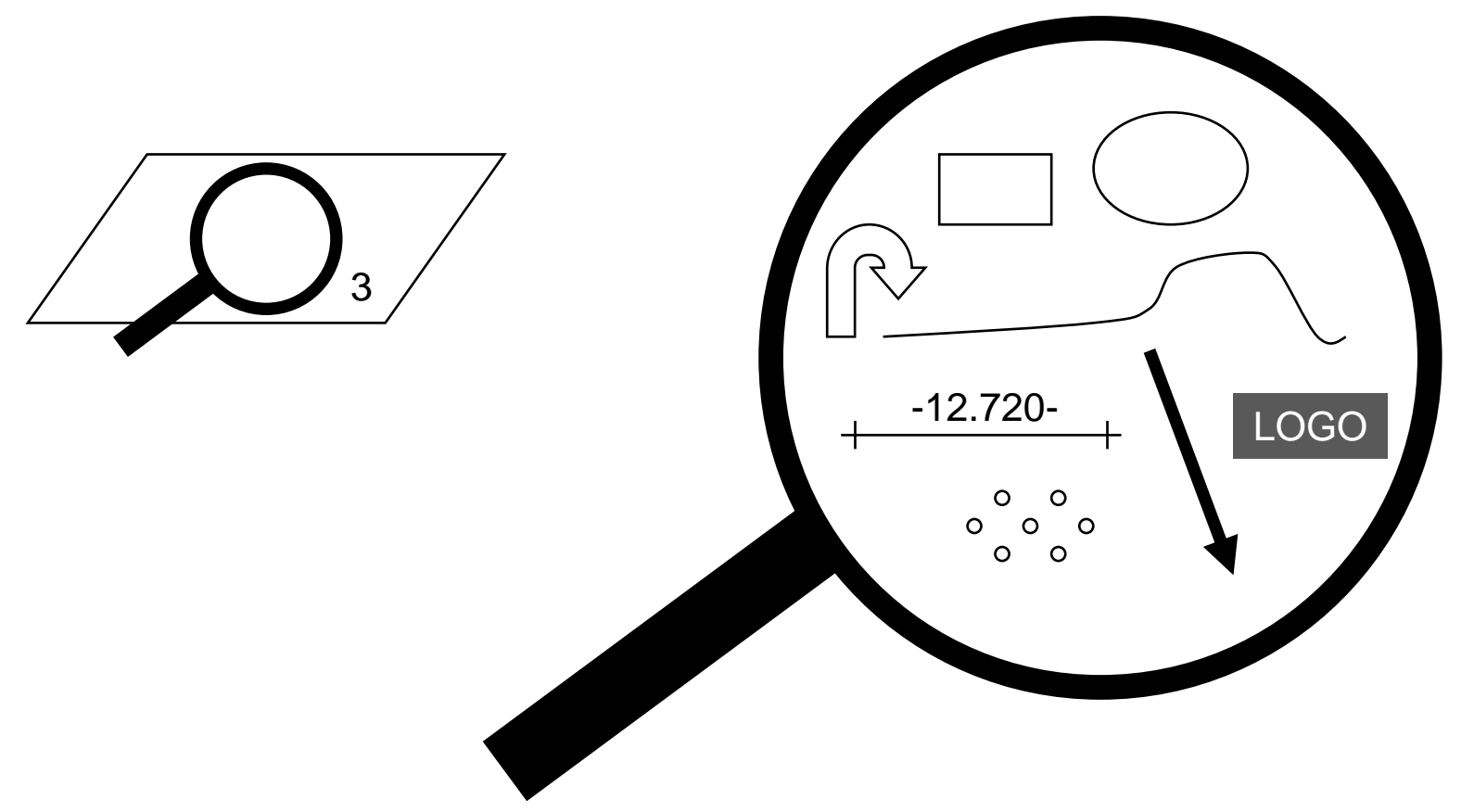

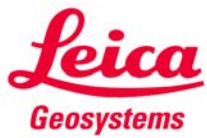

### **Sorgfalt bei den Layerinhalten**

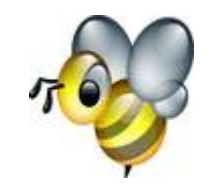

**'gute' Layer: nach Inhalten aufgeteilt <sup>1</sup>**

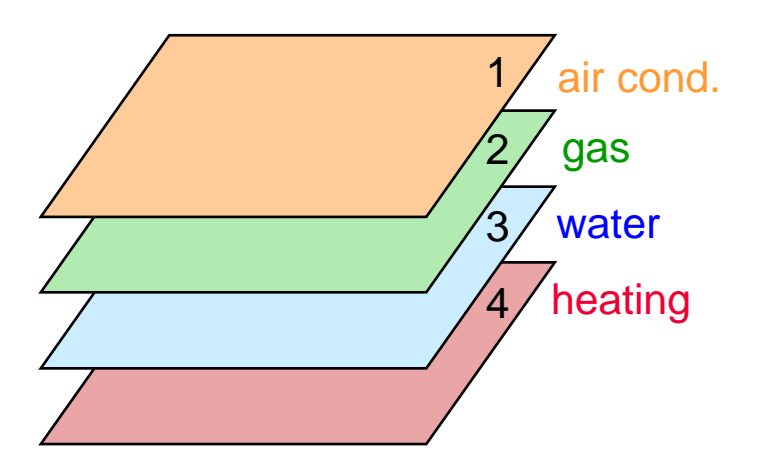

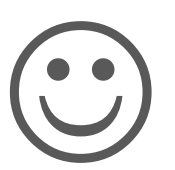

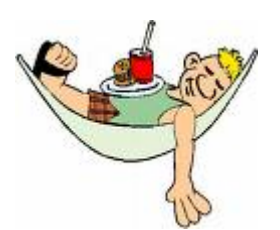

**'schlechte' Layer: gemischte Inhalte**

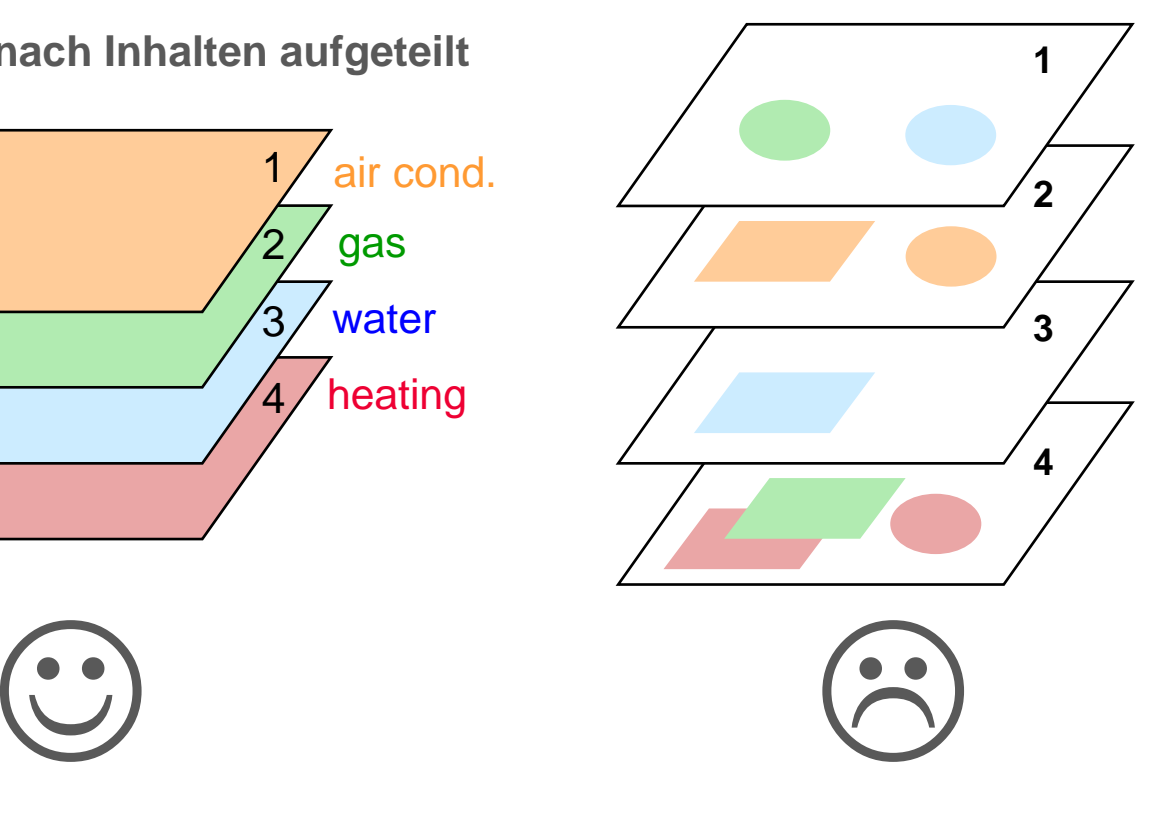

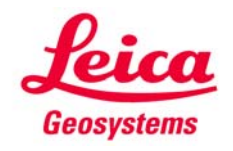

### **Wissenswert**

 $\blacksquare$ **"Blocks":**

Ein Block ist eine , Minizeichnung'. Das System braucht **meist eine Information, wie sie behandelt werden solle[n:](http://images.google.de/imgres?imgurl=http://www.somerset.gov.uk/stcsymbols/STCsymbolswm/Radiator.jpg&imgrefurl=http://www.somerset.gov.uk/stcsymbols/atoz.asp%3Fquery%3DR&usg=__OArSaSum6YqzpwRhxsAuvGwh89c=&h=133&w=133&sz=9&hl=de&start=1&um=1&tbnid=n6so2WslDubTsM:&tbnh=92&tbnw=92&prev=/images%3Fq%3Dradiator%2Bsymbol%26hl%3Dde%26um%3D1) importieren/exportieren/ignorieren/auflösen…?**

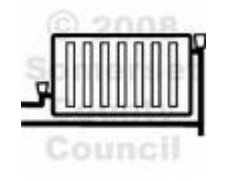

- $\blacksquare$  **Farben und Stricharten: DXF kennt weder Farben noch Stricharten, sondern verwendet Stiftnummern'** → importierte DXF-Daten sehen nie wie das Original aus
- $\mathcal{L}_{\mathcal{A}}$  **Splines sind geschwungene Kurven, die nicht mit Radien darstellbar sind. DXF kennt keine Splines und zerlegt sie in viele kurze Linien mit entsprechend vielen Punkten.**
- $\blacksquare$  **Koordinatensysteme: Die Manipulation des Koordinatensystems (drehen, verschieben, skalieren, usw.) hat Auswirkungen auf die Genauigkeit bei Import und Export.**

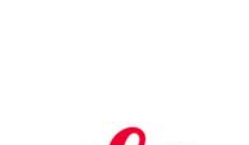

Geosvstems

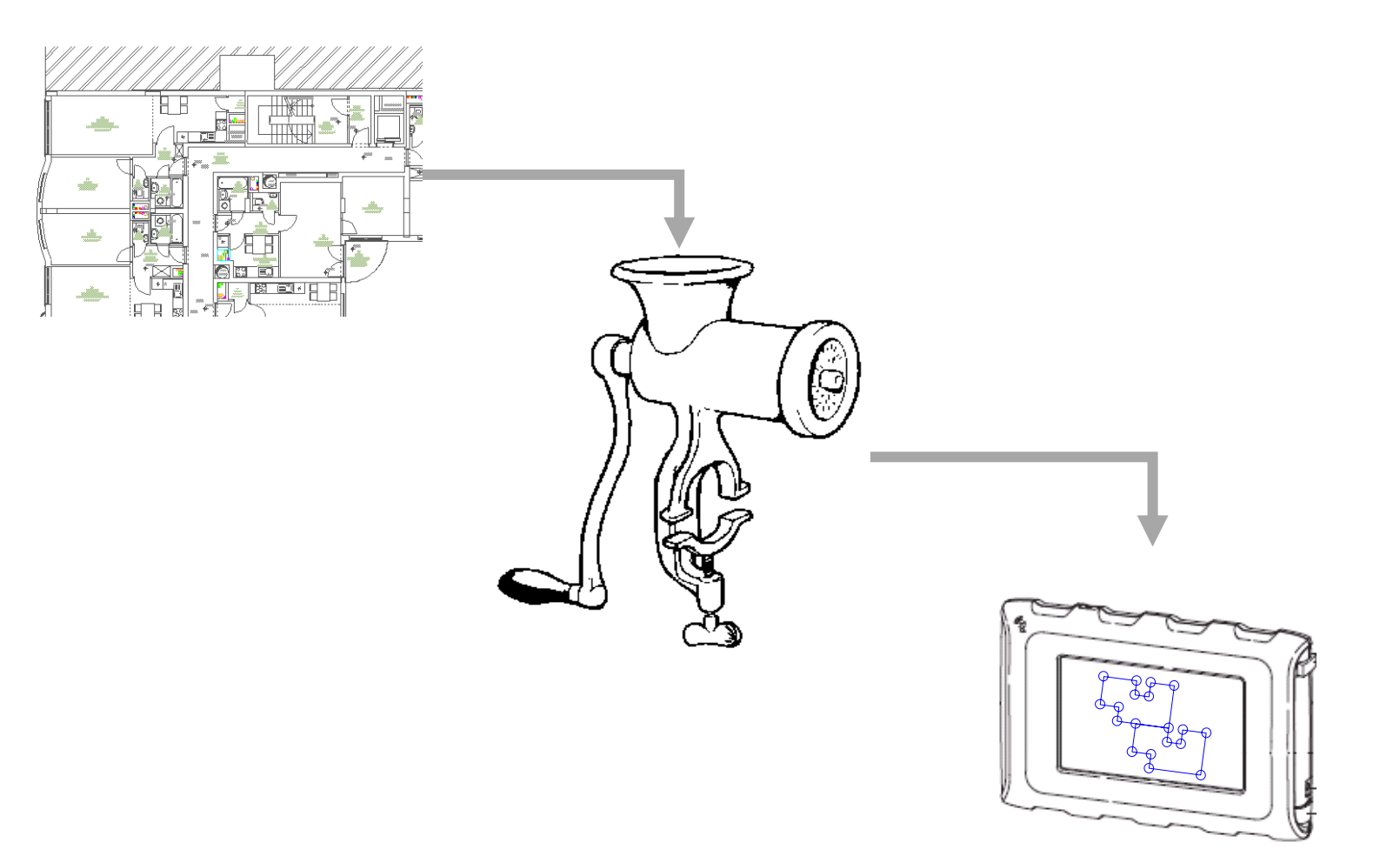

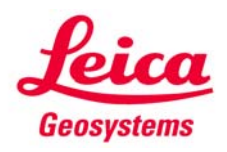

Inhalt auf das Wesentliche beschränkt

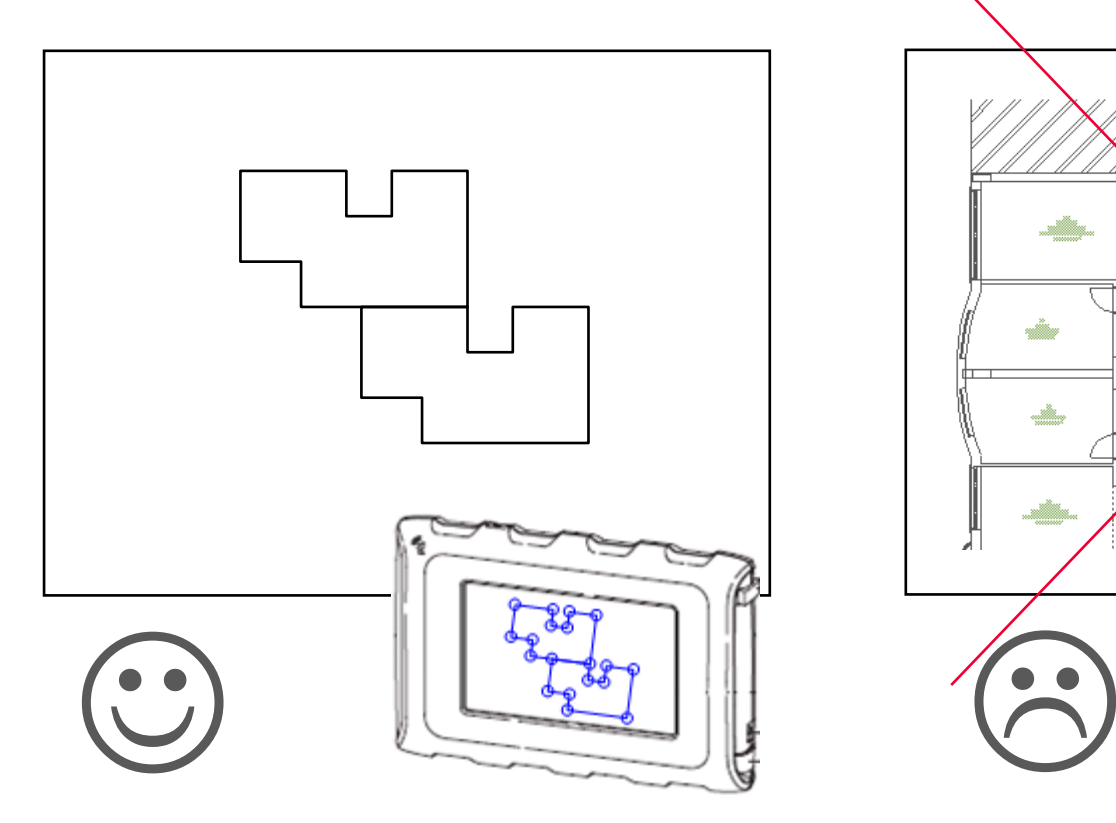

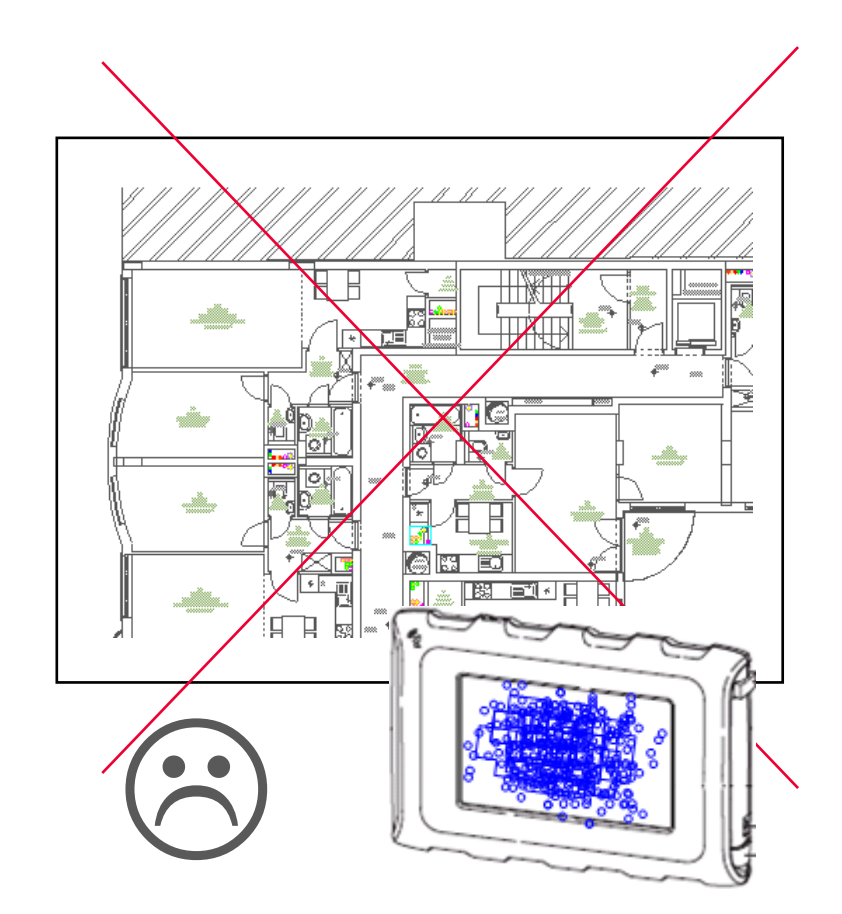

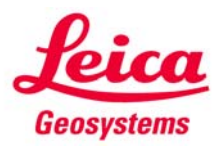

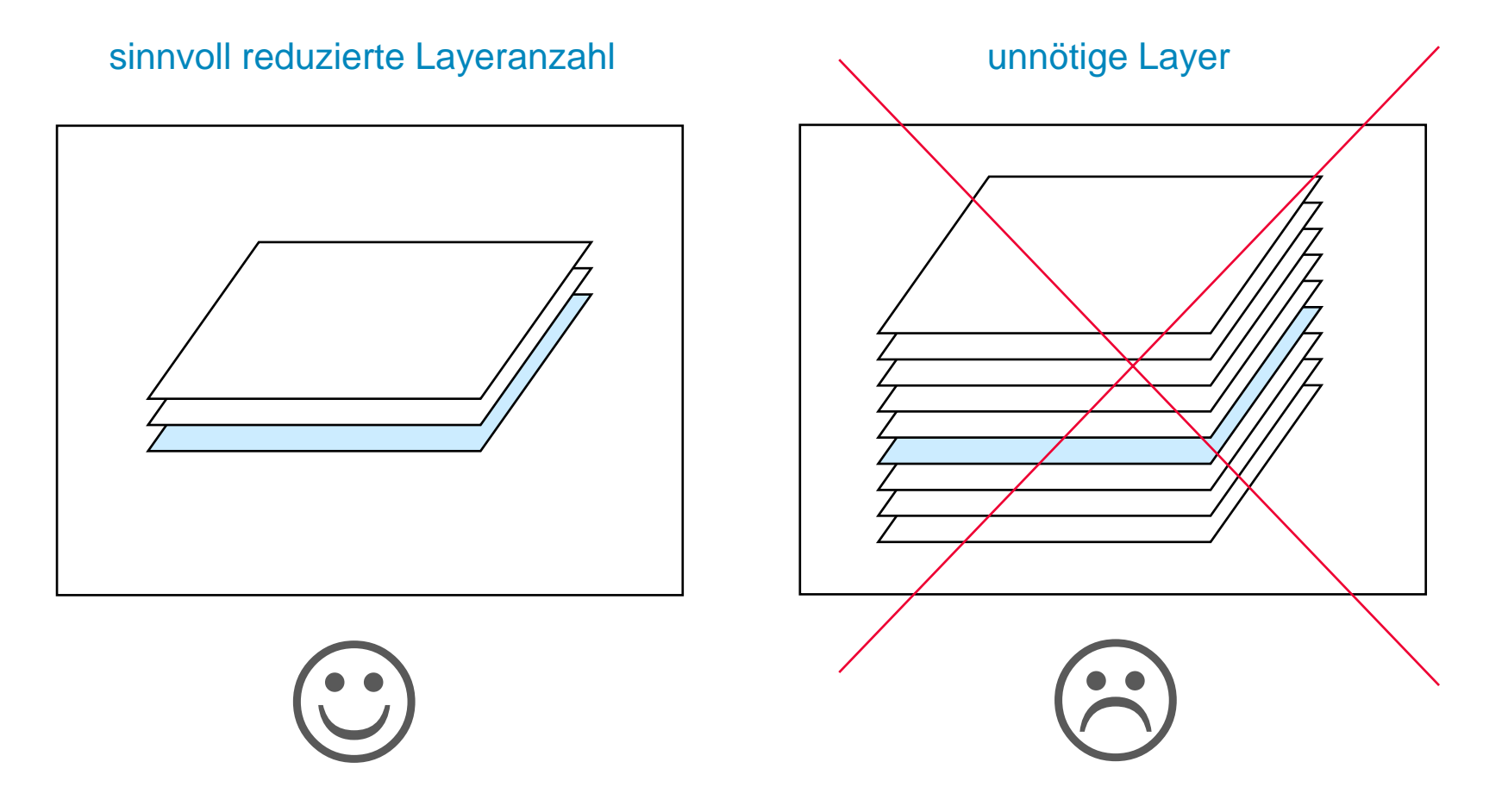

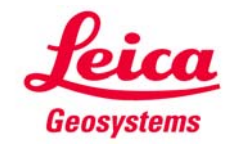

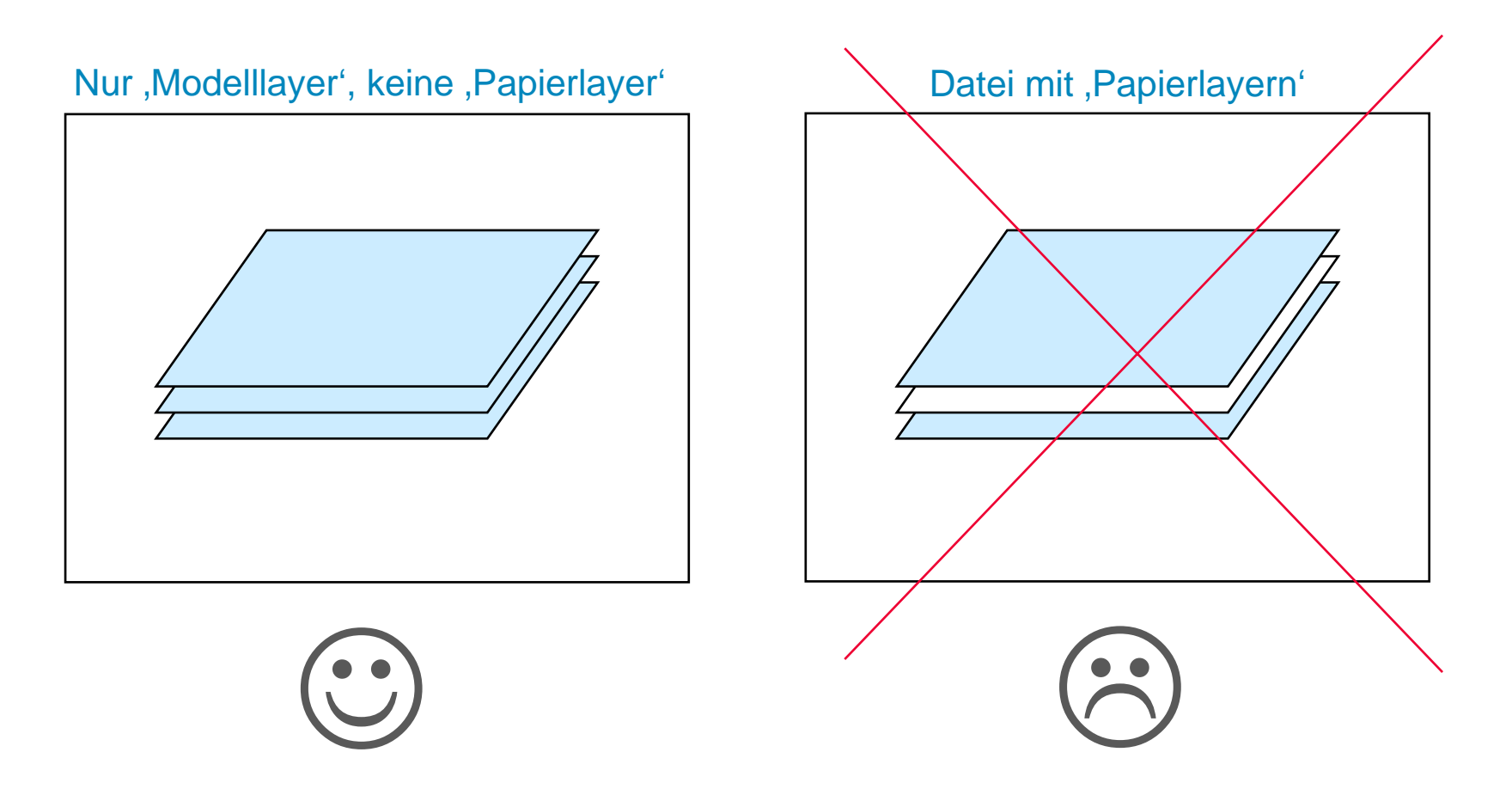

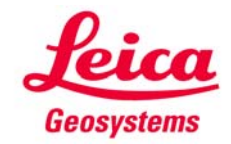

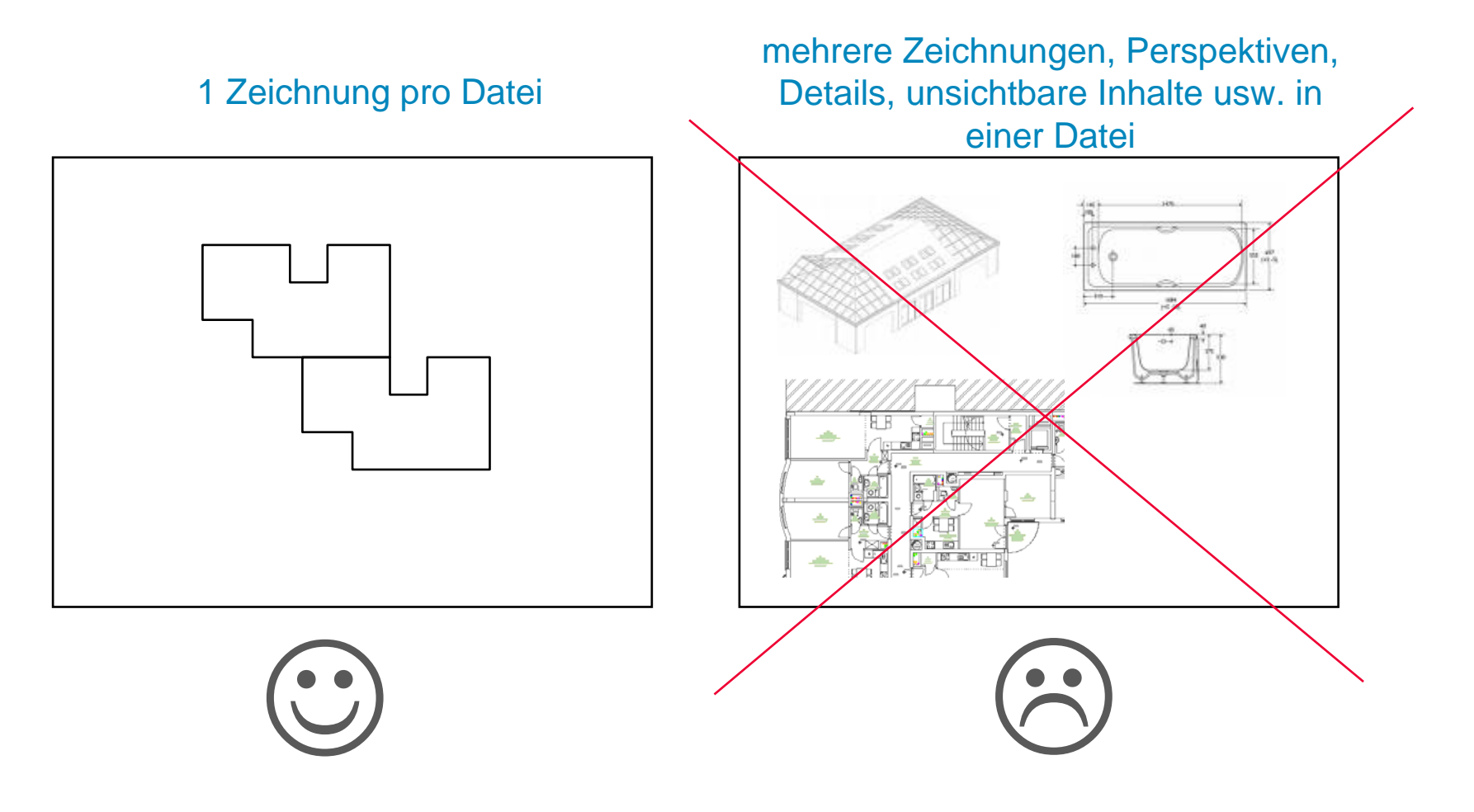

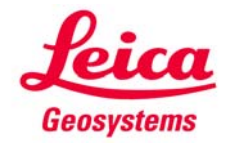

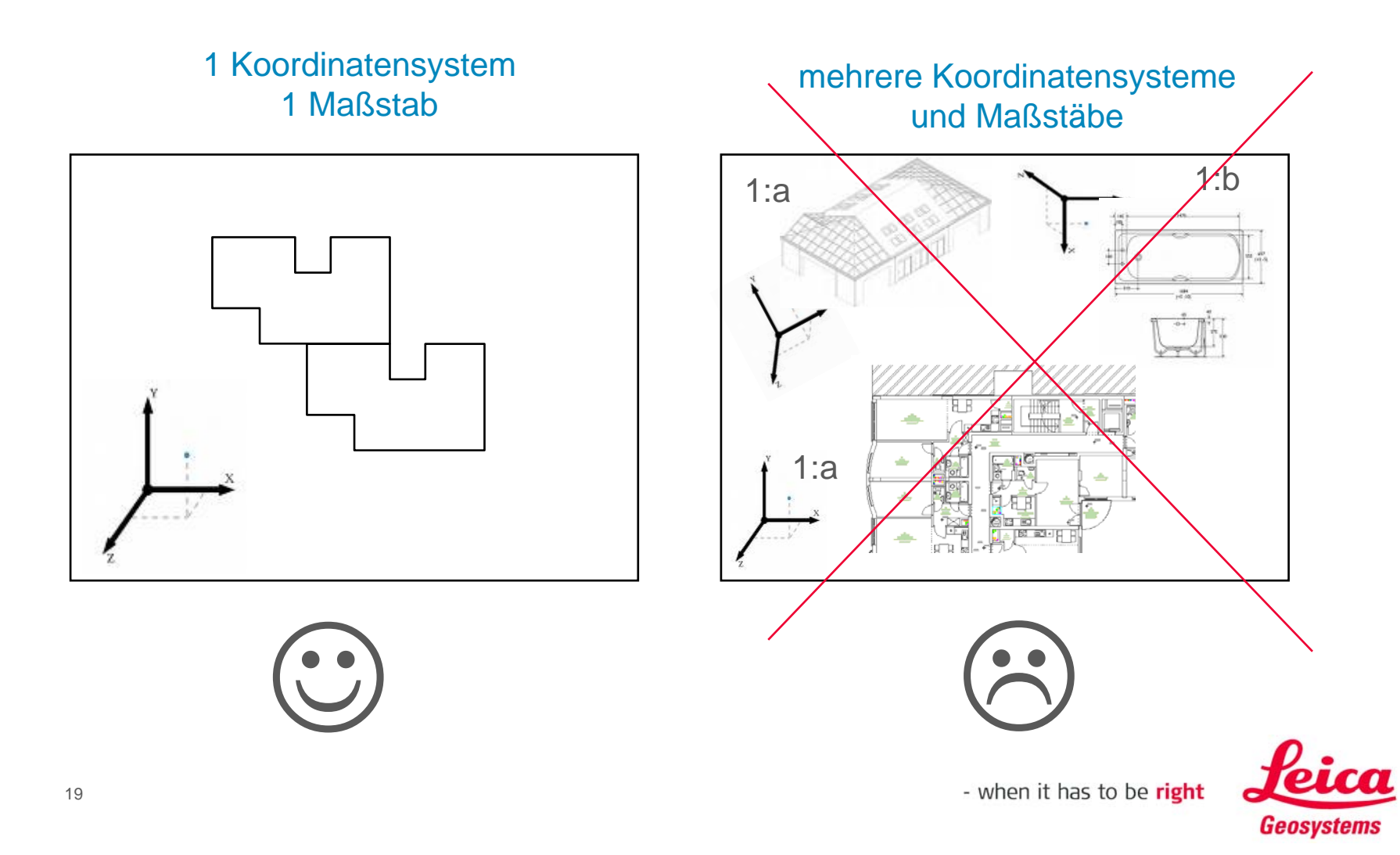

#### **Welche Inhalte können in den 3D Disto importiert werden?**

- Es werden **nur Punkte** importiert:
- **Kreismittelpunkte**
- **Einzelpunkte**
- **Example 1** Linienendpunkte
- **Linienendpunkte von** Polylinien, 3D-Polylinien und Lightweight-Polylinien
- Referenzpunkte/Ankerpunkte von Blöcken

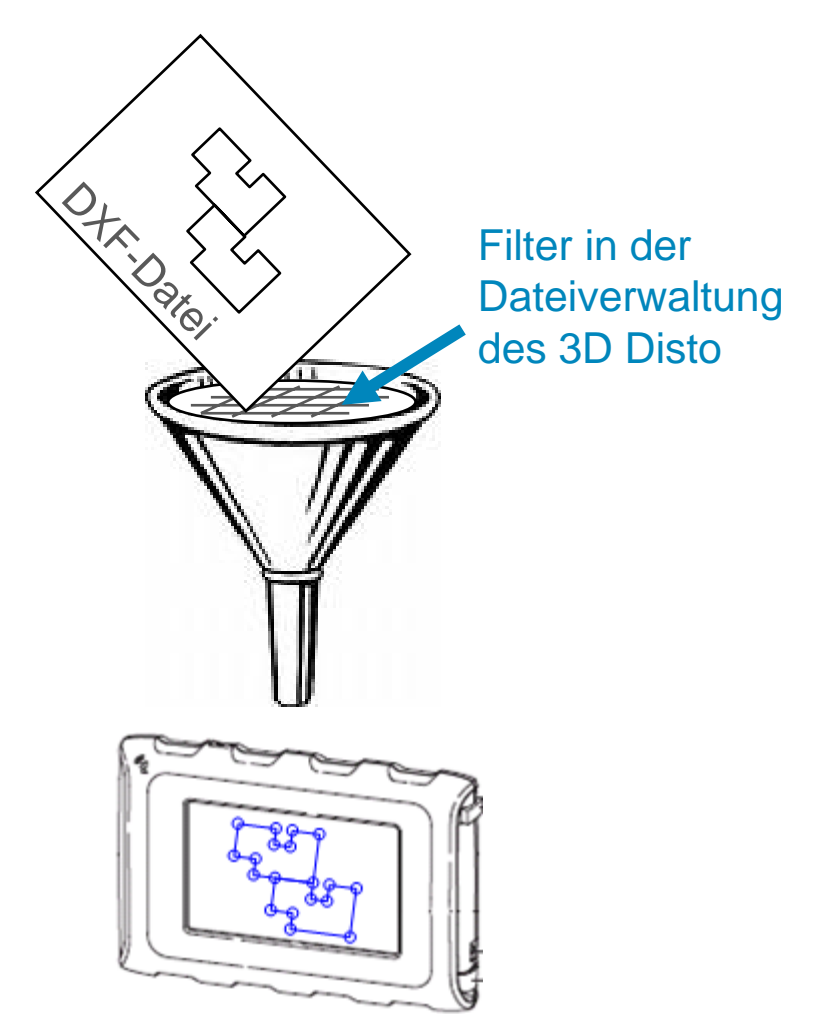

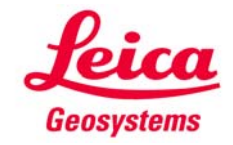

### **Hierarchie importierter Elemente und Koordinaten:**

- nur "Root"-Elemente werden importiert, keine Blockinhalte
- Koordinaten werden 1:1 übernommen (keine Skalierung, Drehung oder Verschiebung)
- die gesamte Ausdehnung der Daten wird übernommen (entspricht der Funktion , Zoom alles')
- X- und Y-Koordinaten werden  $im$  importiert,  $Z$  (Höhe) wird ignoriert

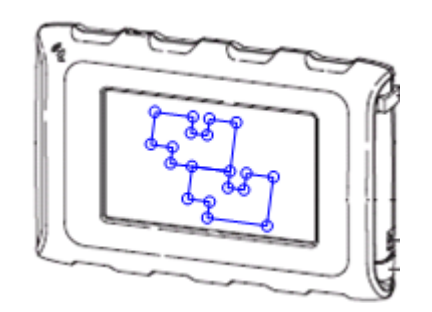

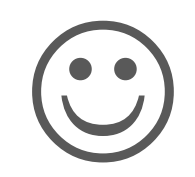

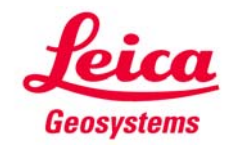

# **'Bereinigen' der Daten**

Vom Anwender definierte oder undefinierte Farben oder Stricharten bereiten jeder Software beim Import Schwierigkeiten. Selbst wenn solche Daten gelöscht werden, könnten ihre Layer oder Blöcke bestehen bleiben.

 $\rightarrow$  Es ist hilfreich, vor dem Export der DXF-Daten mehrmals den 'Bereinigen'-Befehl durchzuführen.efehl

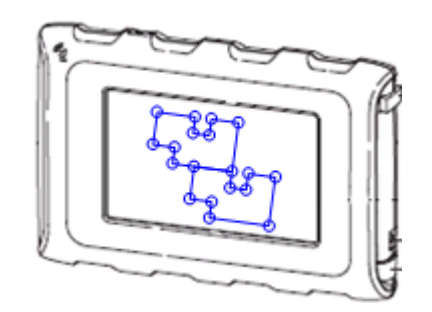

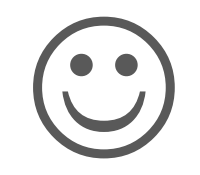

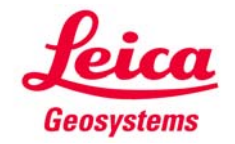

# **Versionen**

#### Importierbare Versionen:

- $\blacksquare$ [StringValue("AC1009")] AutoCad12,
- $\mathcal{L}_{\mathcal{A}}$ [StringValue("AC1012")] AutoCad13,
- $\mathcal{L}_{\mathcal{A}}$ [StringValue("AC1014")] AutoCad14,
- $\mathcal{L}_{\mathcal{A}}$ [StringValue("AC1015")] AutoCad2000,
- $\mathcal{L}_{\mathcal{A}}$ [StringValue("AC1018")] AutoCad2004,
- $\blacksquare$ [StringValue("AC1021")] AutoCad2007

#### Exportversion:

I. [StringValue("AC1009")] AutoCad12

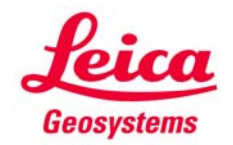

#### **myworld Weitere Anleitungen herunterladen**

**Wenn Sie sich bei myWorld@Leica Geosystems registrieren, haben Sie Zugriff auf eine Vielzahl von Services, Informationen und Trainingsmaterial:**

- **Garantieverlängerung**
- **Anleitungen**
- **Softwareupdates**
- $\blacksquare$ **Support**
- **Handbücher**
- Ξ **…**
- Г **…**

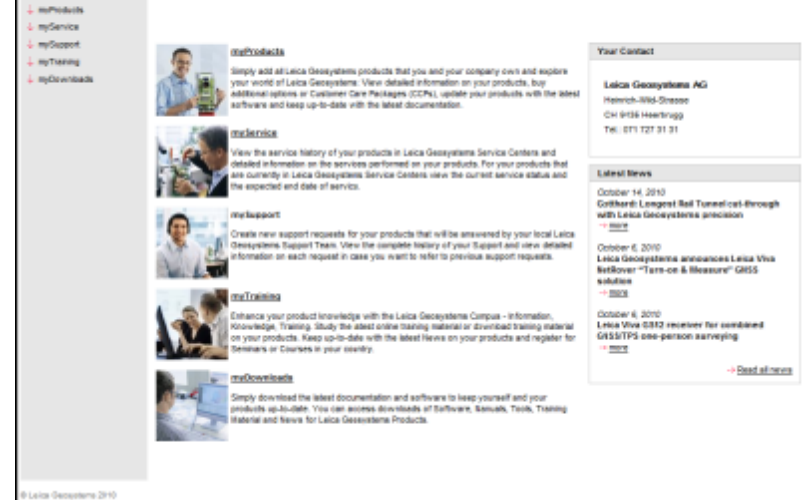

feica

where it has be to distri-

Dood Moreng Mis Rony Kod

- when it has to be right **[https://myworld.leica-geosystems.de](https://myworld.leica-geosystems.com/) [www.3ddisto.com](http://www.3ddisto.com/)**

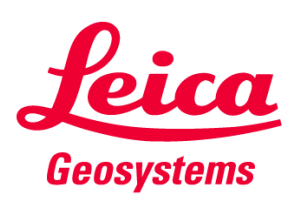

**myworld** 

**COMMERCIAL** 

Legend | myPodile | Tarma & Carolitians | Imprint

melitorist